# **USB to RS-232 Converter**

# [USB-RS232](http://www.automationdirect.com/pn/USB-RS232) <--->

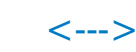

This quality USB to RS-232 converter transparently connects serial devices to PC applications via a USB port. It is perfect for the user needing to connect to a serial port-based peripheral from a laptop PC with an available USB port but no serial port. The adapter driver creates a virtual serial port (using the next available COM number). Applications connect to the virtual COM port as if it were a standard serial port. The USB-serial conversion is completely transparent to the peripheral device.

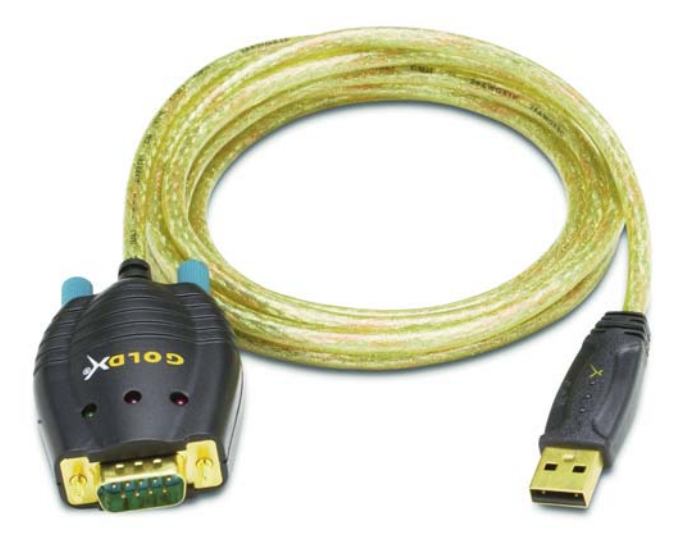

### **Features:**

- Flexible cable
- Premium quality
- Gold connectors
- Ergonomic molding for easy connection
- Industry standard color coded for easy installation
- Foil and braid shielding to reduce EMI/RFI interference
- Designed for high-speed transmissions
- LED power and TX/RX indicators
- Mates with PC DB9 serial cables (such as our [D2-DSCBL](http://www.automationdirect.com/pn/D2-DSCBL) PLC cable)
- 2 hex nuts included

## **Specifications:**

- RS-232 standard
- Powered by the USB bus
- DB 9 male connector
- USB A male connector
- $\cdot$  6ft (1.8) cable
- USB 1.1 compliant
- Plug and Play

### **Operating Systems:**

- Windows 98 $^{\circledR}$  and Windows 98 SE $^{\circledR}$
- Windows Millennium®
- Windows 2000 Professional®
- Windows 2000 Server® Family
- Windows XP Home®
- Windows XP Professional®
- Windows Vista®
- Windows 7®

Volume 14

**Note: If needed, drivers can be downloaded at http://support.automationdirect.com/downloads.html#tools (choose [USB-RS232](http://www.automationdirect.com/pn/USB-RS232) adaptor driver)**

# **Compatible with AUTOMATIONDIRECT's:**

- *Direct*LOGIC PLCs (*Direct*SOFT 3.0C build 80 and later versions)
- Optimate panels [\(OP-WINEDIT](http://www.automationdirect.com/pn/OP-WINEDIT) software)
- • [MDM-TEL](http://www.automationdirect.com/pn/MDM-TEL) industrial modem (Modem Wizard software)
- Lookout*Direct*software

### **Hardware Requirements:**

- Pentium II class processor or higher
- One available USB port
- If the RS232 port on your device is not a nine pin female, you will need an additional adapter. [USB-RS232](http://www.automationdirect.com/pn/USB-RS232) converter is a nine-pin male connector.

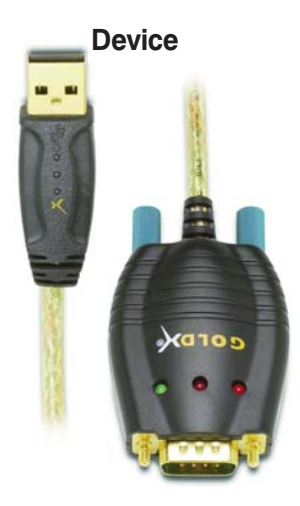